# **Frequently Asked Questions**

# **Table of contents**

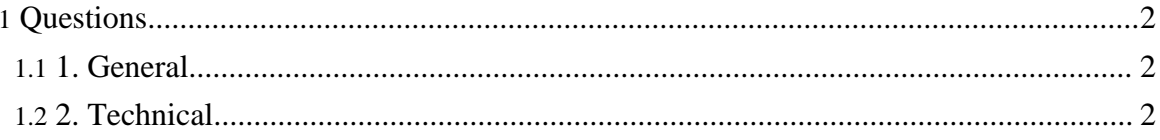

# <span id="page-1-0"></span>**Questions**

# <span id="page-1-1"></span>**1. General**

#### **1.1. How frequently are these questions asked?**

Actually, no one has asked me a single question about my site. These should be called "Never Asked Questions" or "Questions I Frequently Ask Myself"...

## **1.2. What does the "happy dog" logo mean?**

It means whatever you want. (And it's a seal, not a dog!)

It was drawn by my daughter (white on black achieved by scaping off parts of a black template). You can view the <u>full [size](../images/doggie.jpg)</u> image.

# <span id="page-1-2"></span>**2. Technical**

### **2.1. What tools were used to develop the Web site?**

Many tools, mainly open-source (and portable to different operating systems) including:

- forrest
- cocoon
- jedit
- latex
- XEP

#### **2.2. Did you write the pages in HTML?**

No. I did not author a single line of HTML.

All of the source code (what I actually typed with my fingers) was written in one of the following formats:

- XML
- txt
- LaTeX

### **2.3. So where did the HTML come from?**

Forrest translates xml docs into HTML, CSS stylesheets and PDF automatically.

# **2.4. How did you do the "sitemap"?**

To my delight, forrest did it for me.